### **Iterative constructions**

The American State

### **Fundamentals of Computer Science**

18/10/20102010-2011Ismael Etxeberria Agiriano

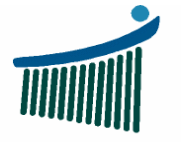

Universidad del País Vasco

Euskal Herriko Unibertsitatea

The factors or processing as betters

**Escuela Universitaria** de Ingeniería<br>Vitoria-Gasteiz

Ingeniaritzako<br>Unibertsitate Eskola Vitoria-Gasteiz

#### **Index** Iterative constructions

- 1. Iterative algorithms analysis
- 2. Ex11: While
- 3. Ex12: For
- 4. Ex13: Do Loop
- 5. Summary

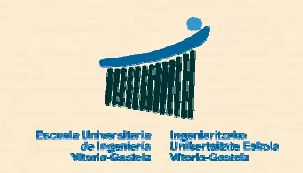

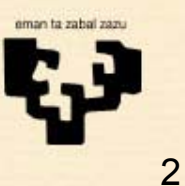

Tomber of the Castle

# **1.1 Iterative problems**

- •*Don't stop until you get 145 beats per minute*
- •*You are going to take 10 laps to the field*
- • *Calculate the average: add up all grades of a subject and divide by the number of students (count)*
- • *Find a number that complies certain conditions*
	- *One? All of them?*
	- *In which domain?*
- • *Count up all votes in an urn*
	- *While there are votes left*
	- *Until there is no vote left*
- •*Operations with strings*
- •*You won't leave the house until you find your wallet*

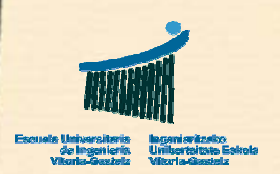

# **1.2 Analysis: For**

- • *Can I determine in advance how many times I need to execute the body ("…")?*
	- Yes: then use a **For** loop
- *It uses a counter i. It's divided into three clauses:*
	- 1. *Initialization*: give an initial value ini to the counter i
	- *2. Condition*: verify if the counter i has arrived to top
	- **3. Actualization**: increment the counter i the step **p**

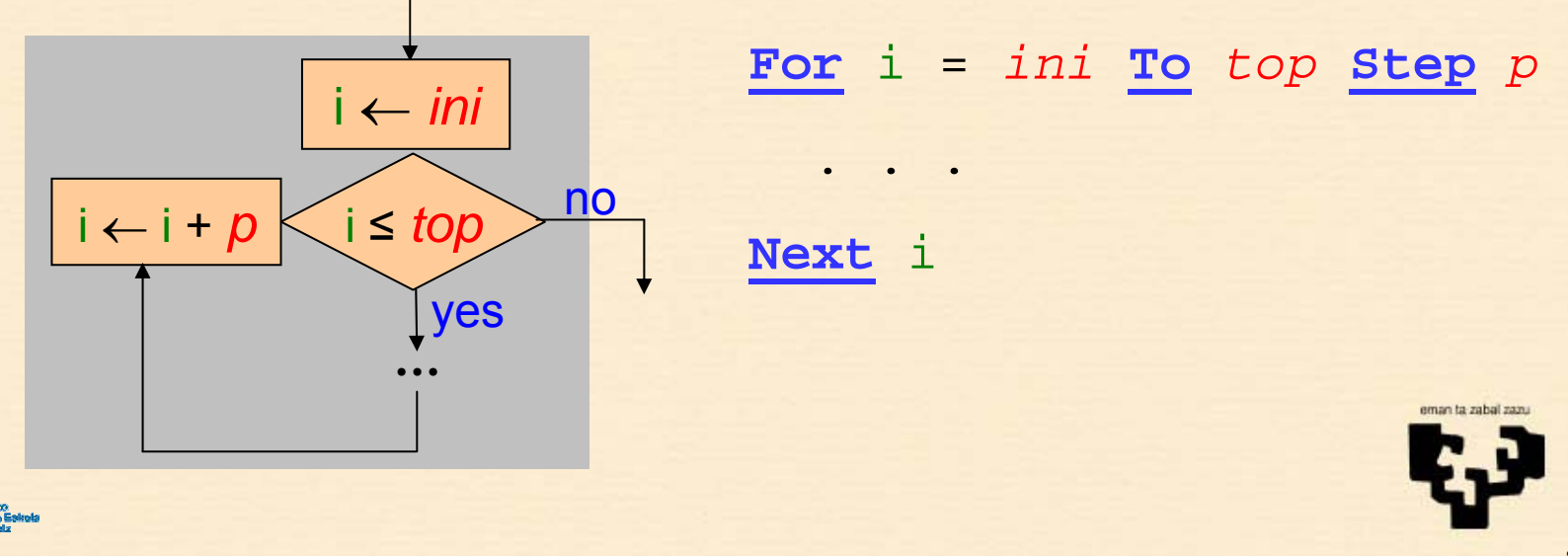

#### **For: decreasing**

- • *Instead of counting we may set i to discount or decrement:*
	- 1. *Initialization* : give an initial value top to the counter i, the superior value
	- *2. Condition* : verify if the counter i has arrived to bot (while i <sup>≥</sup> bot)
	- *3. Actualization* : decrement the counter i the step p, which is negative

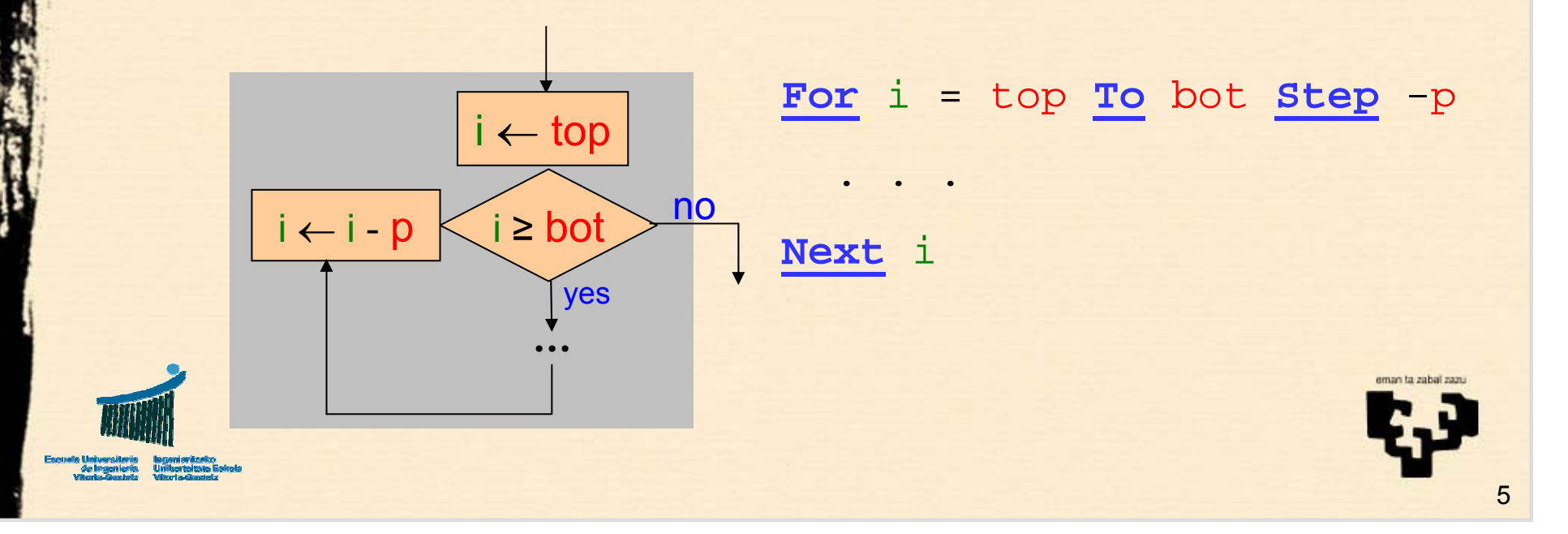

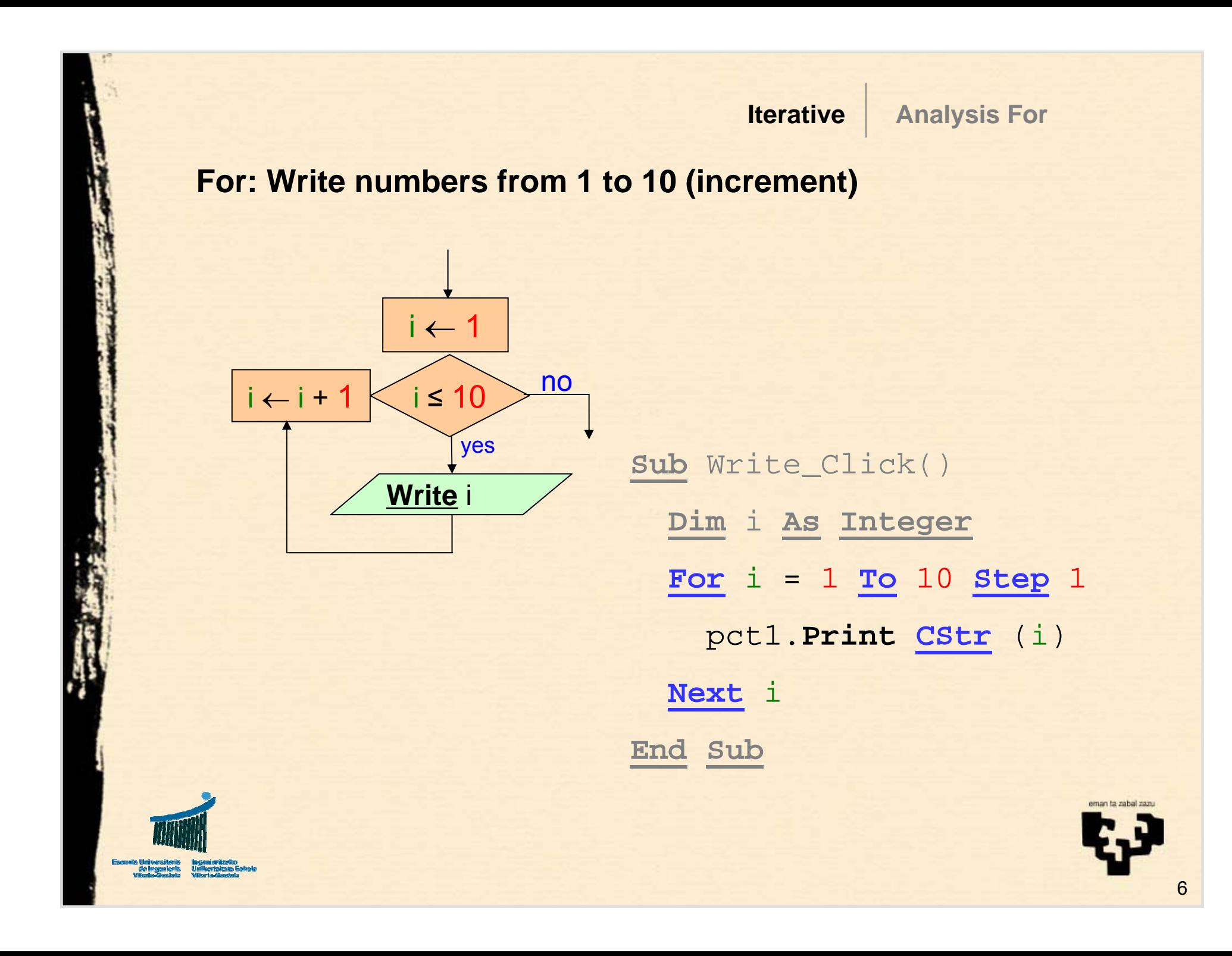

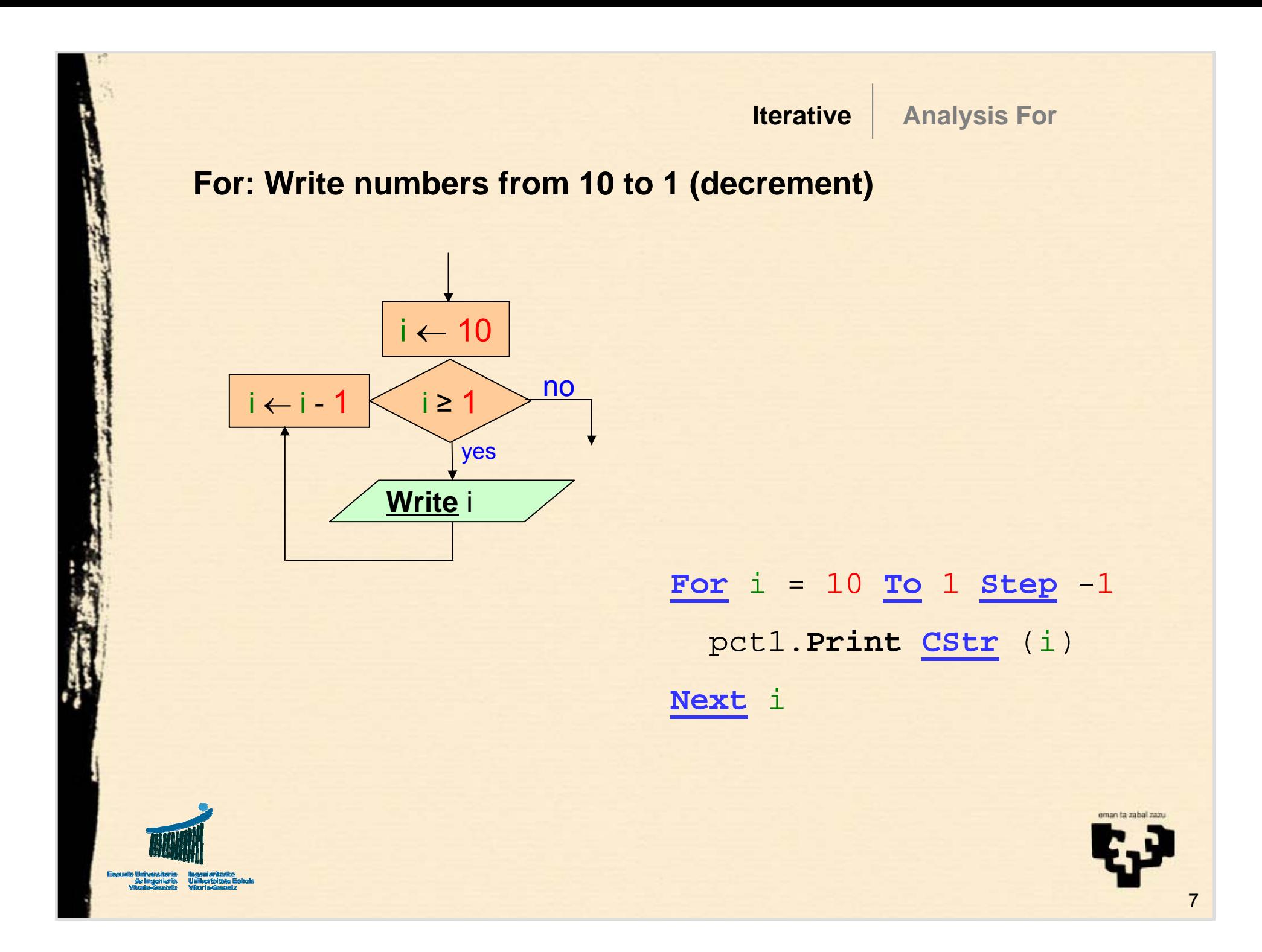

# **1.3 Analysis: While**

- • *Can I determine in advance how many times I need to execute the body ("…")? no*
- •*Can I just finish?*
- *Do I want the body to be executed zero or more times?*

. .

– Yes: **While** construction

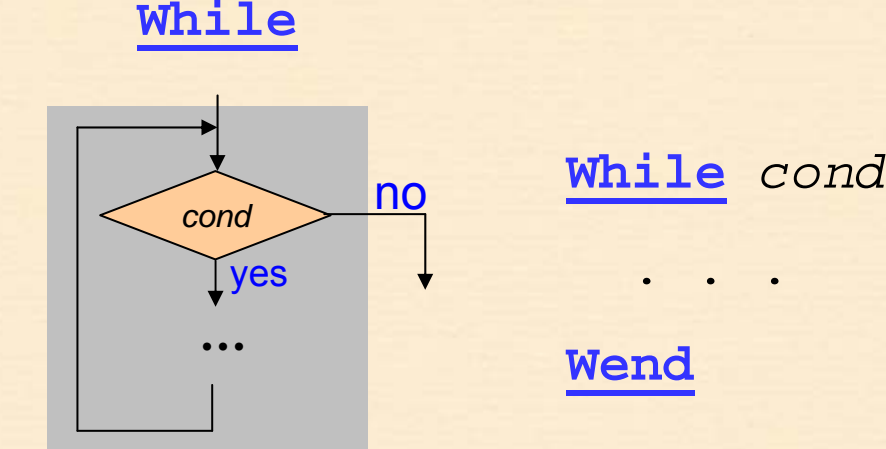

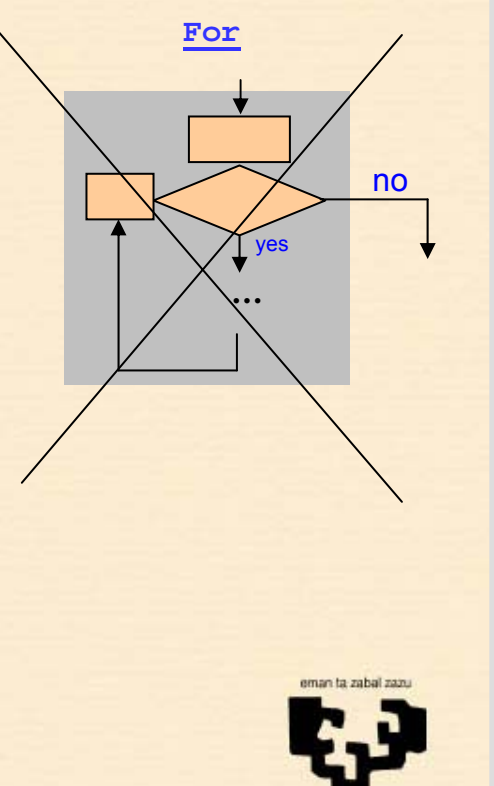

#### **Write numbers from 1 to 10 (increment) using While**

i

**Write** i

← i + 1

ii ← 1

≤ 10 no

yes

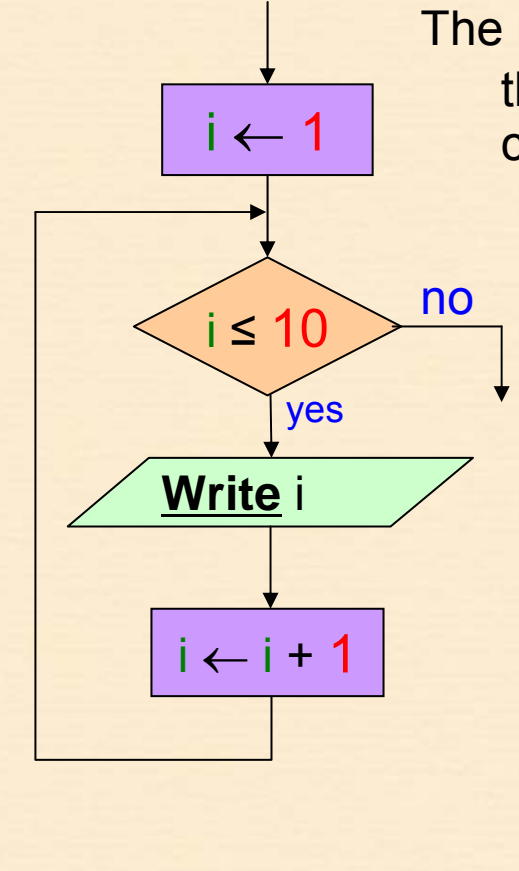

The normal solution is using a **For** construction as the purpose is clearer, but here we want to compare both structures

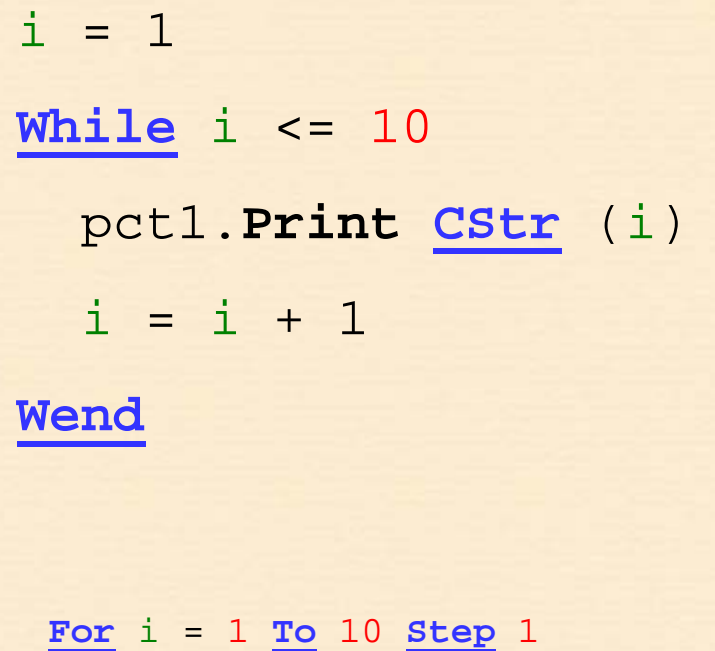

pct1.**Print CStr** (i) **Next** i

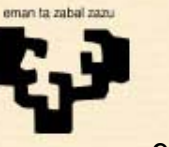

# **1.4 Analysis: Do-Loop**

• *If I cannot determine beforehand how many times I need to execute the body* **For**

**Do** - **Loop**

**While /Until**

- *And I cannot just finish*
- *Do I want to execute it at least once?*
	- Yes: **Do Loop While** / **Until** structure

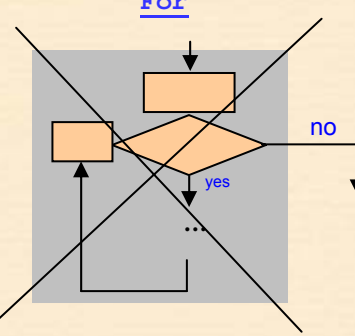

. .

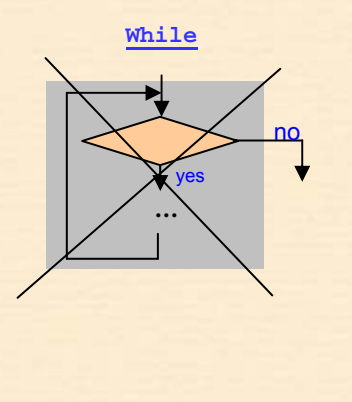

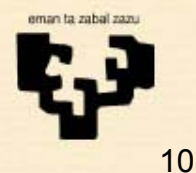

*cond*noyes **…**yes no**Do** . . .**Loop While** *cond* **Do Loop Until** *cond*

#### **Write numbers from 1 to 10 using Do – Loop While**

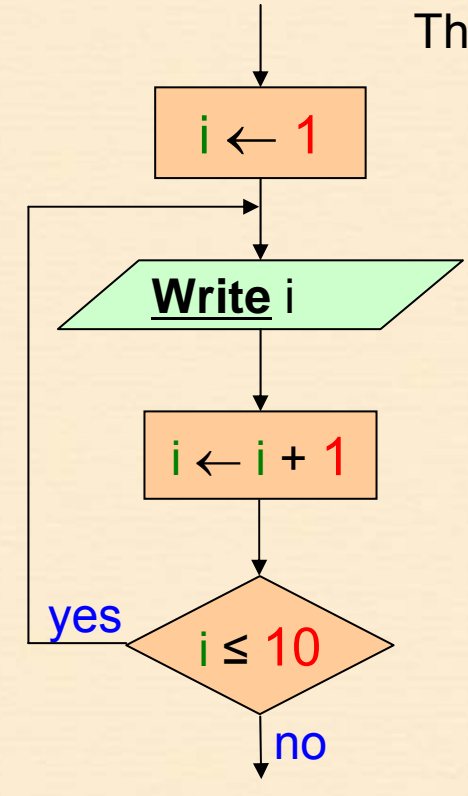

The normal solution is using a **For** construction as the purpose is clearer, but here we want to compare both structures

**Do**

 $i = 1$ 

pct1.**Print CStr** (i) i = i + 1 **Loop While** i <= 10

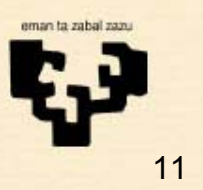

#### **Write numbers from 1 to 10 using Do – Loop Until**

 $i = 1$ 

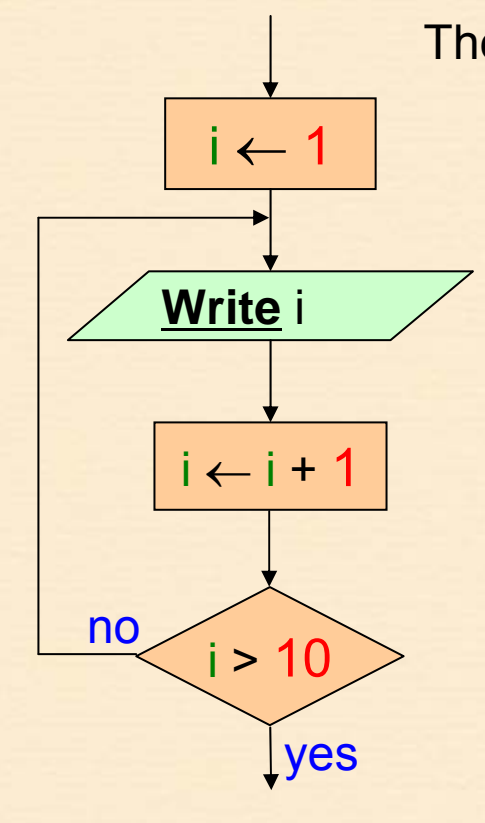

The normal solution is using a **For** construction as the purpose is clearer, but here we want to compare both structures

> **Do** pct1.**Print CStr** (i) i = i + 1 **Loop Until** i > 10

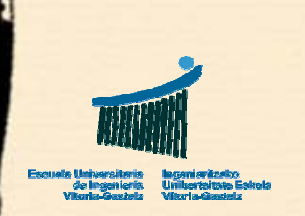

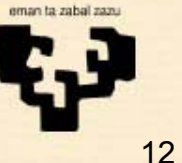

#### **Ej11: While Iterative**

### **2. Example 11**

- • *Title*
	- **While** iterative
- • *Name*
	- cmd11\_Click
- • *Description*
	- Calculate the first natural power of 2 greater than or equal to a given number
- • *Observations*
	- Zero or more times: **While**
	- **Productory** (Capital Pi, Π)

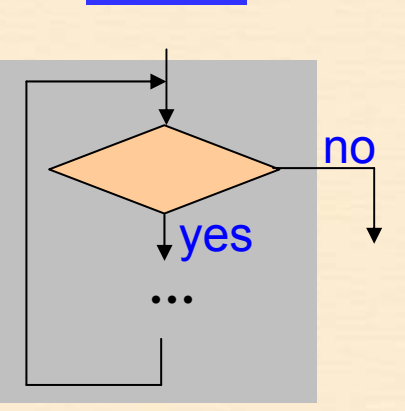

**While**

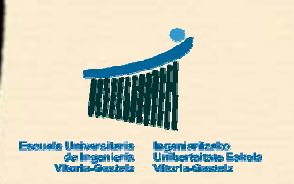

### *Ex11: Flowchart*

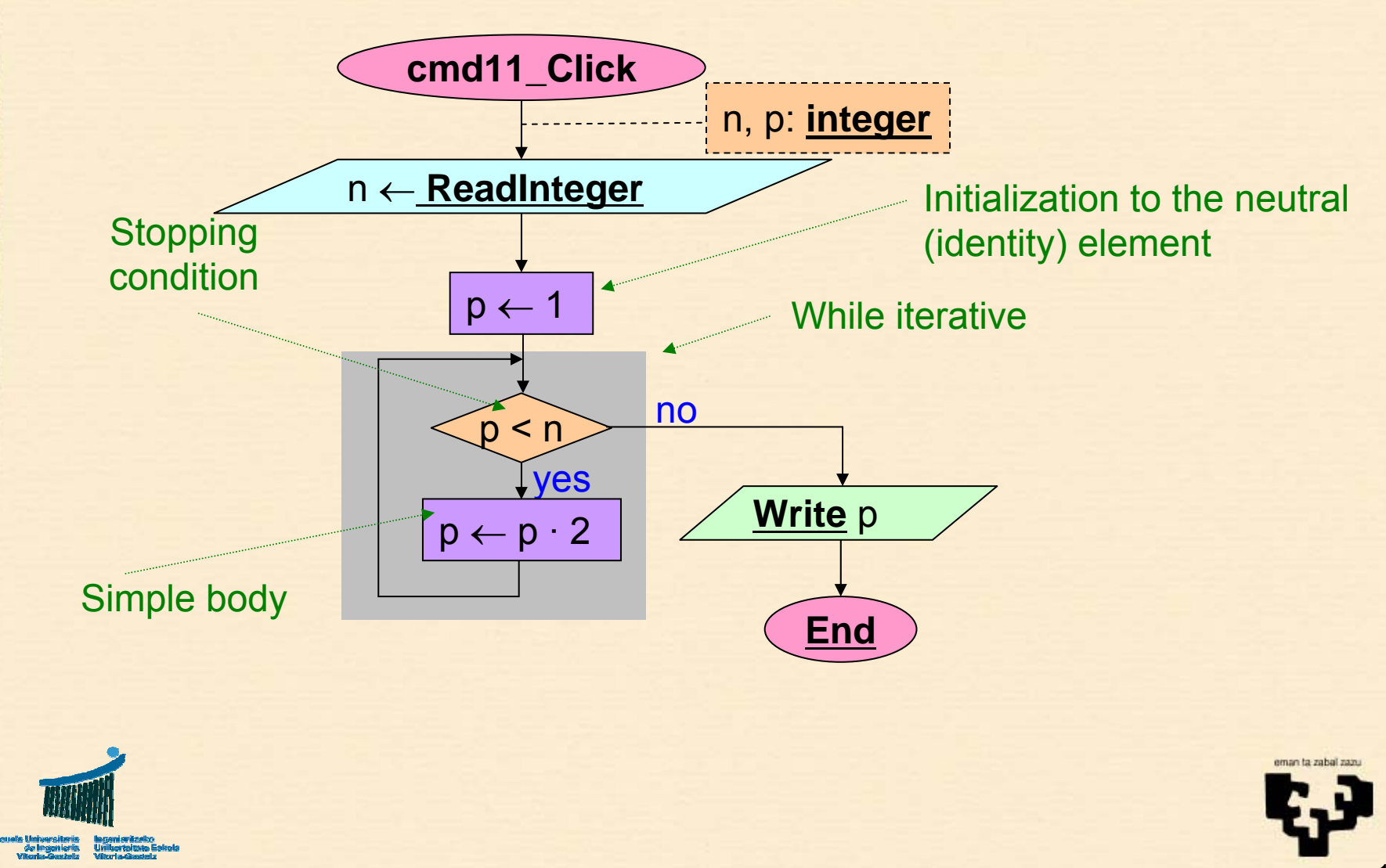

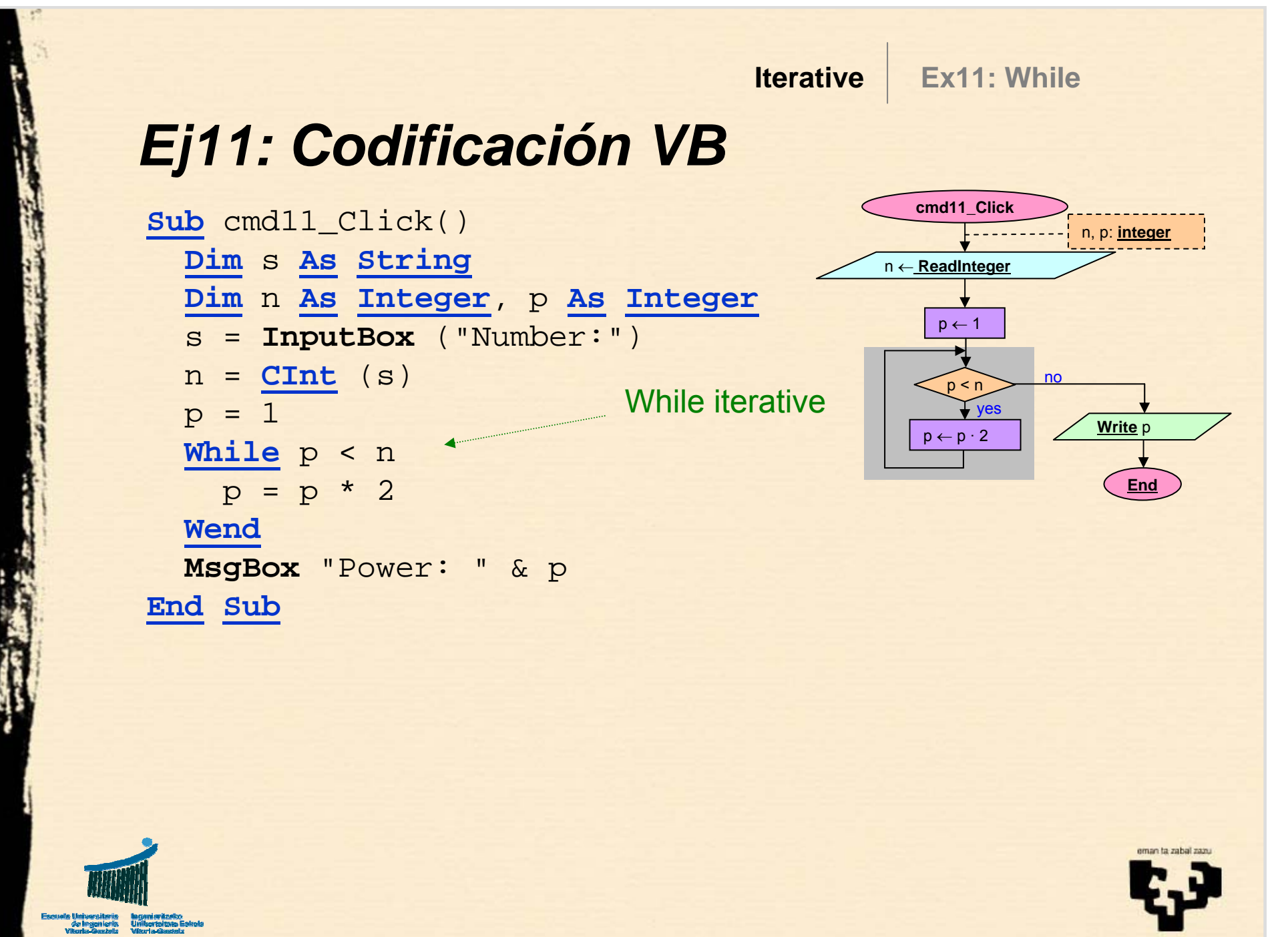

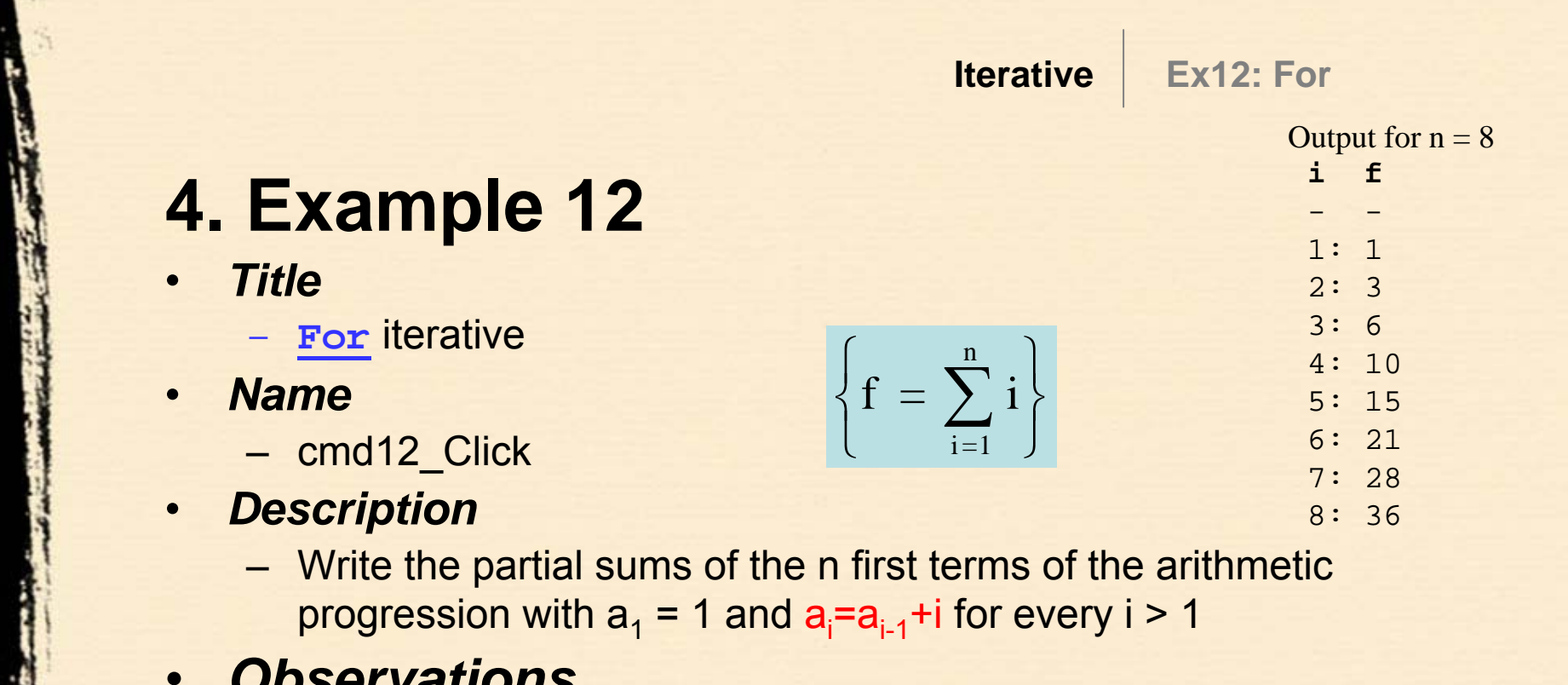

*Observations*

Escuela Universitaria - lagamiarăzeko<br>- de Ingenieria - Universitate Eskola<br>- Vitenbu-Sestela - Wierbu-Sestela

- n times: **For**
- **Summatory** (Capital Sigma, Σ)

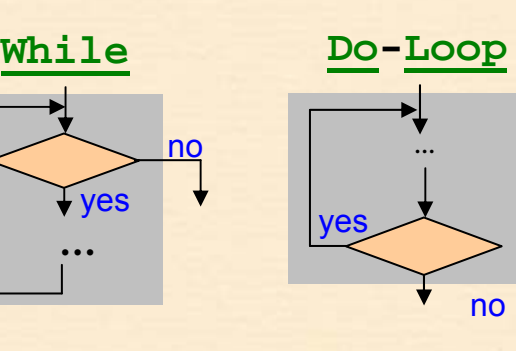

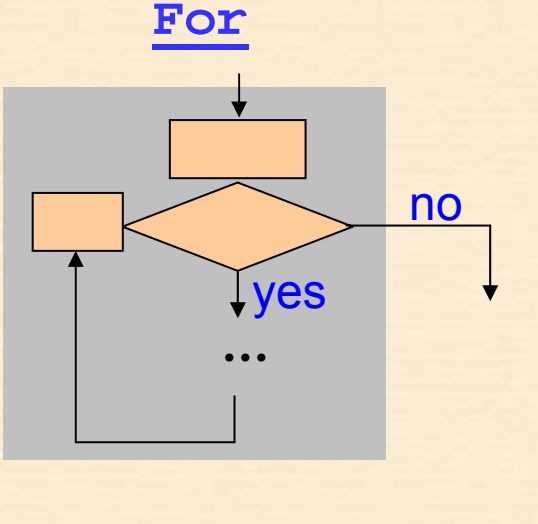

*Ej12: Flowchart*

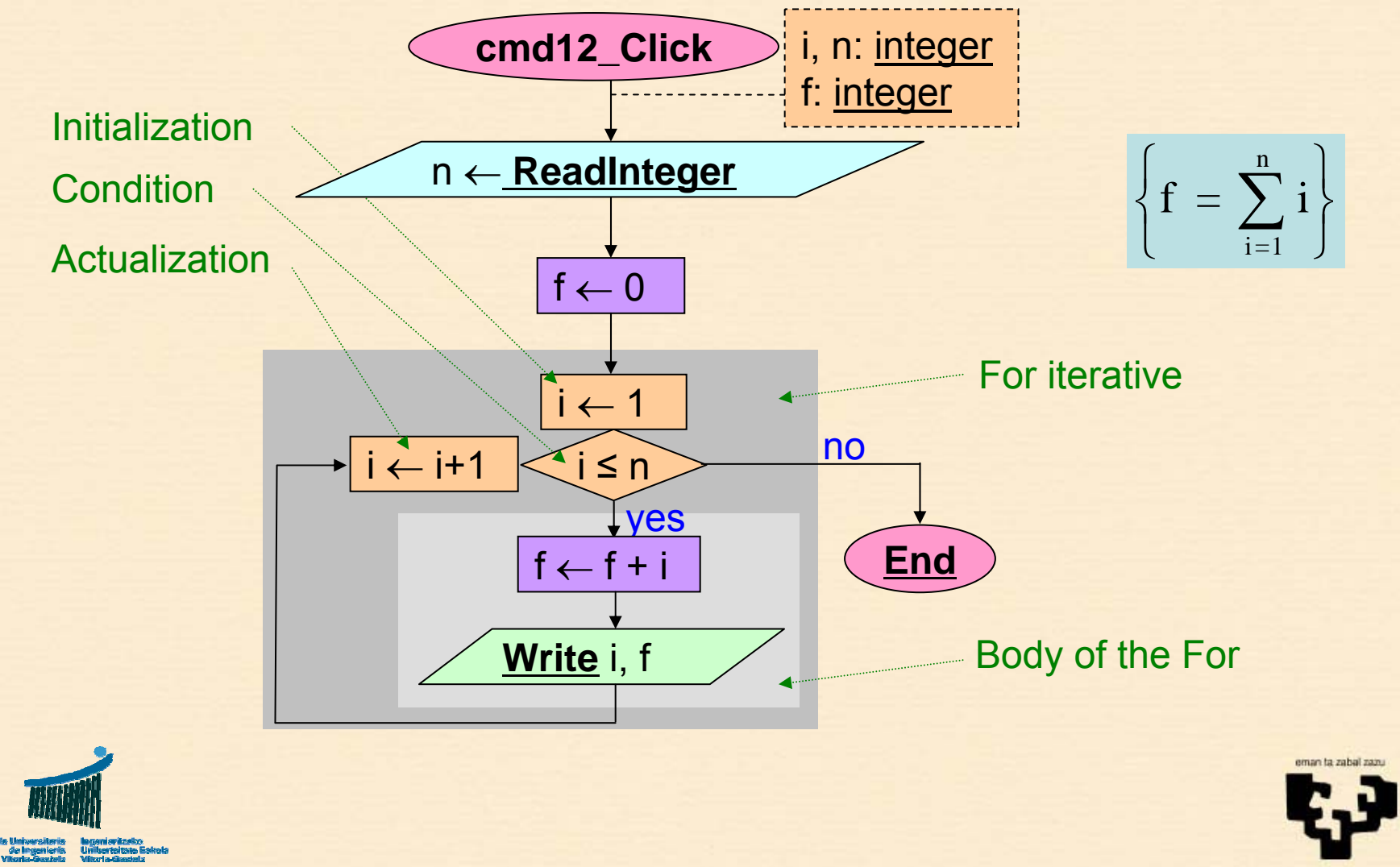

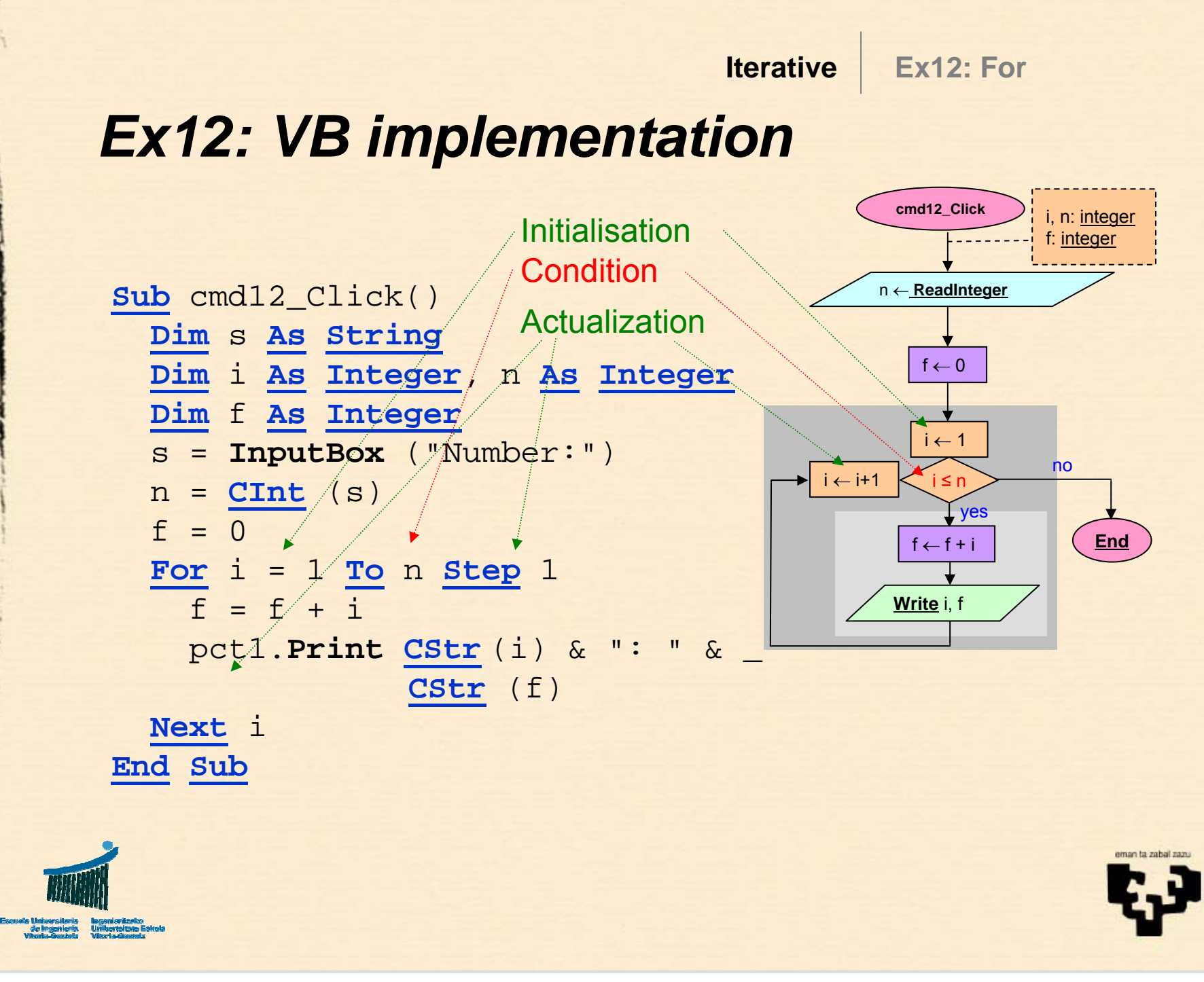

### **3. Example 13**

- • *Title*
	- **Do While** iterative
- • *Name*
	- cmd\_Click13
- *Description*
	- Add up a series of numbers introduced from the keyboard until a zero is read.
- • *Observations*
	- Once or more than once: **Do Loop Do-Loop**
	- **Sum**

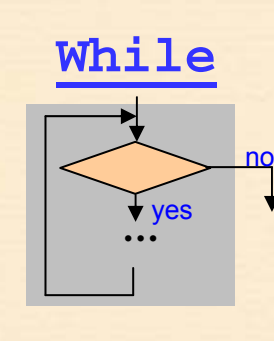

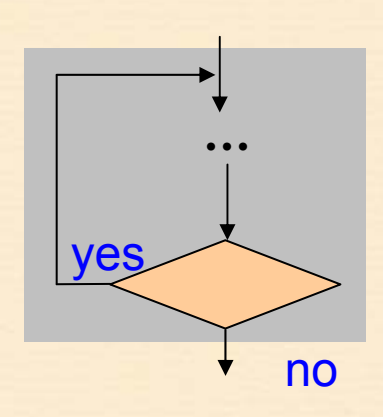

### *Ej13: Flowchart*

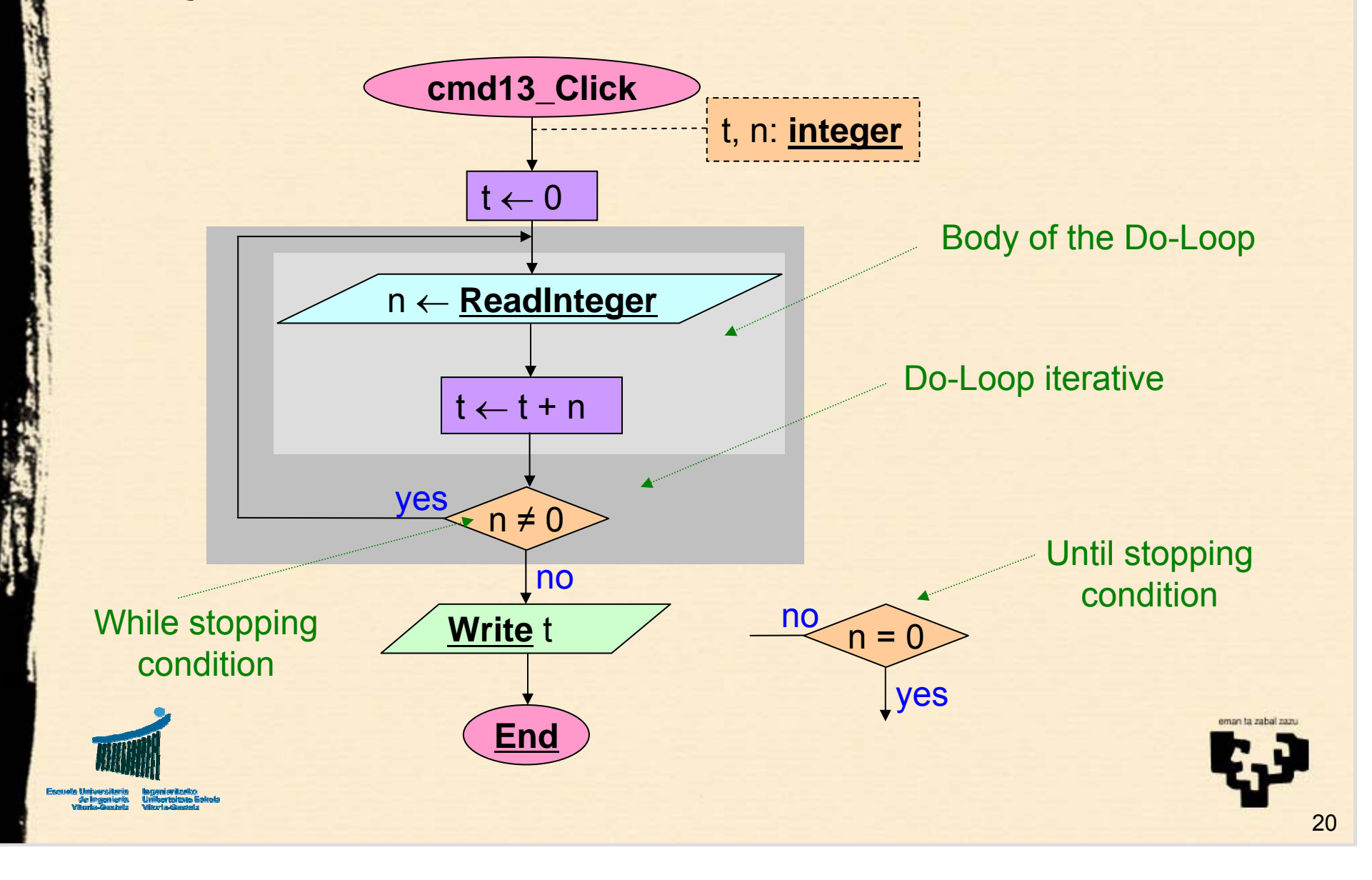

**Iterative**

#### **Ex13: Do-Loop**

## *Ej13: VB implementation*

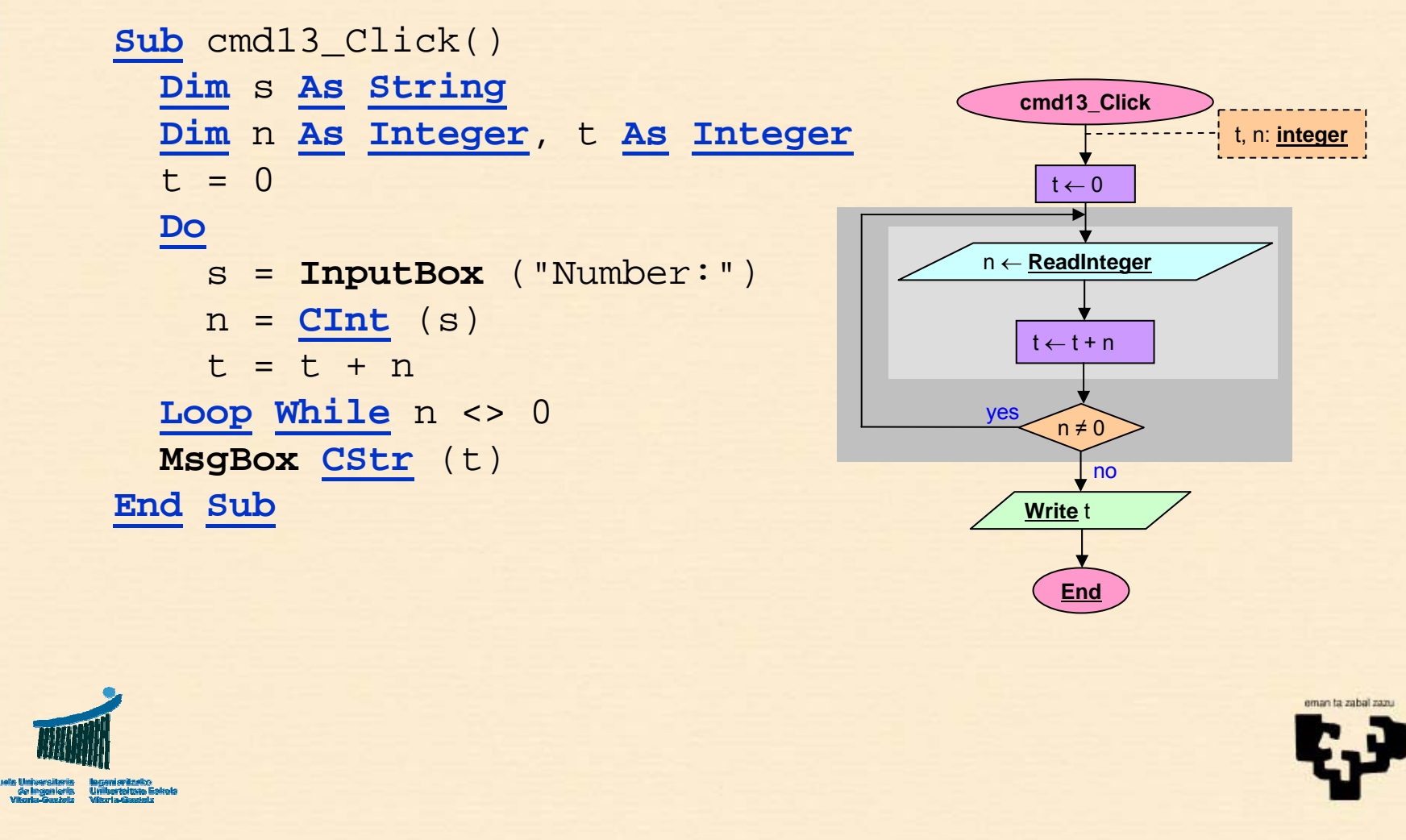

### **5. Summary**

- • **Basic examples**
	- *Initialize to the neutral (identity) element*
- **Operations patterns**
	- *Sum. Neutral element: 0*
	- *Count. Neutral element: 0*
	- *Product. Neutral element: 1*
	- *Concatenation. Neutral element: empty string*
	- *Search. Neutral element:* **False**.

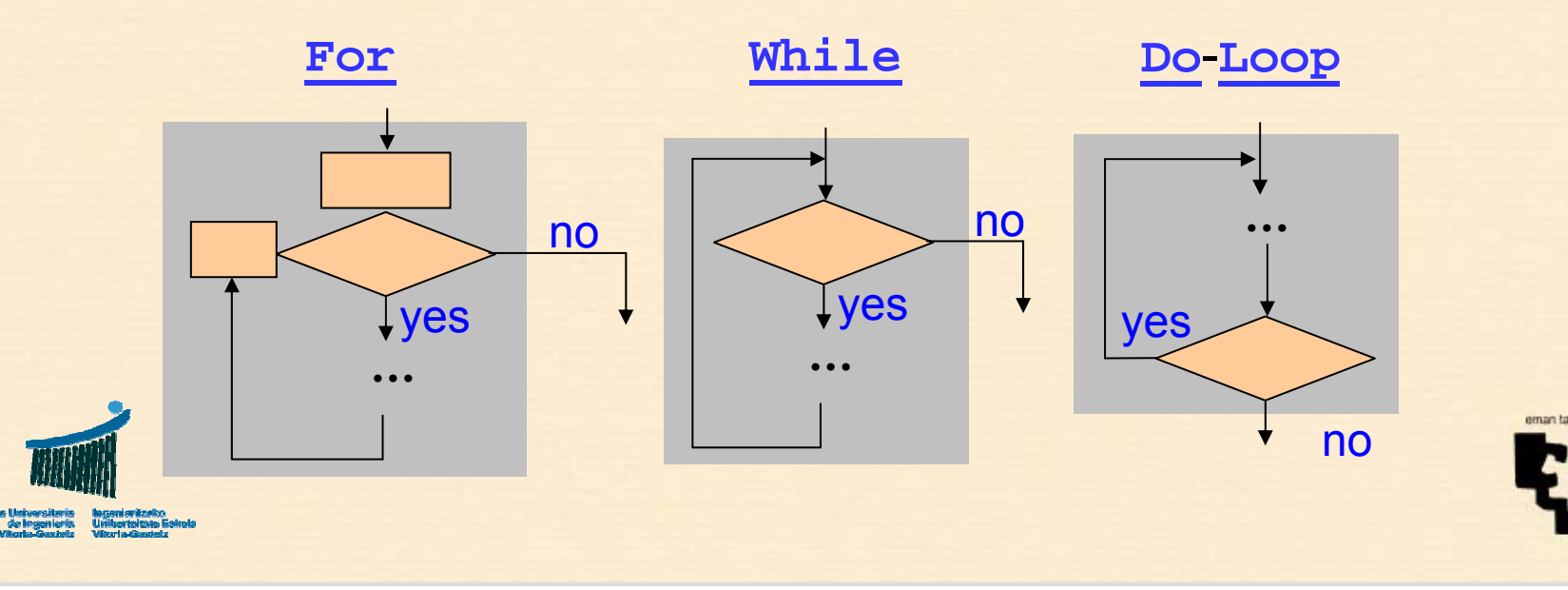

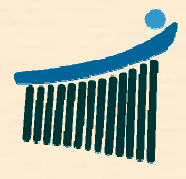

Escuela Universitaria<br>de Ingeniería<br>Vitoria-Gasteiz

eman ta zabal zazu

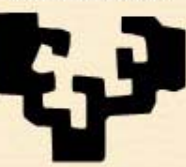

Universidad<br>del País Vasco

Tu.

**Euskal Herriko** Unibertsitatea